## **Appendix C School Paperwork for Raising and Reporting Concerns**

All staff should record concerns using the form shared on [Google](https://docs.google.com/document/d/1zRKk0i0MAEqTzKSi0g9euwrVsNj5t9a4V_wdMP5cBu8/edit) Drive. Once completed the file should be shared with the DSL and uploaded to the confidential section of a pupil's records on Scholarpack.

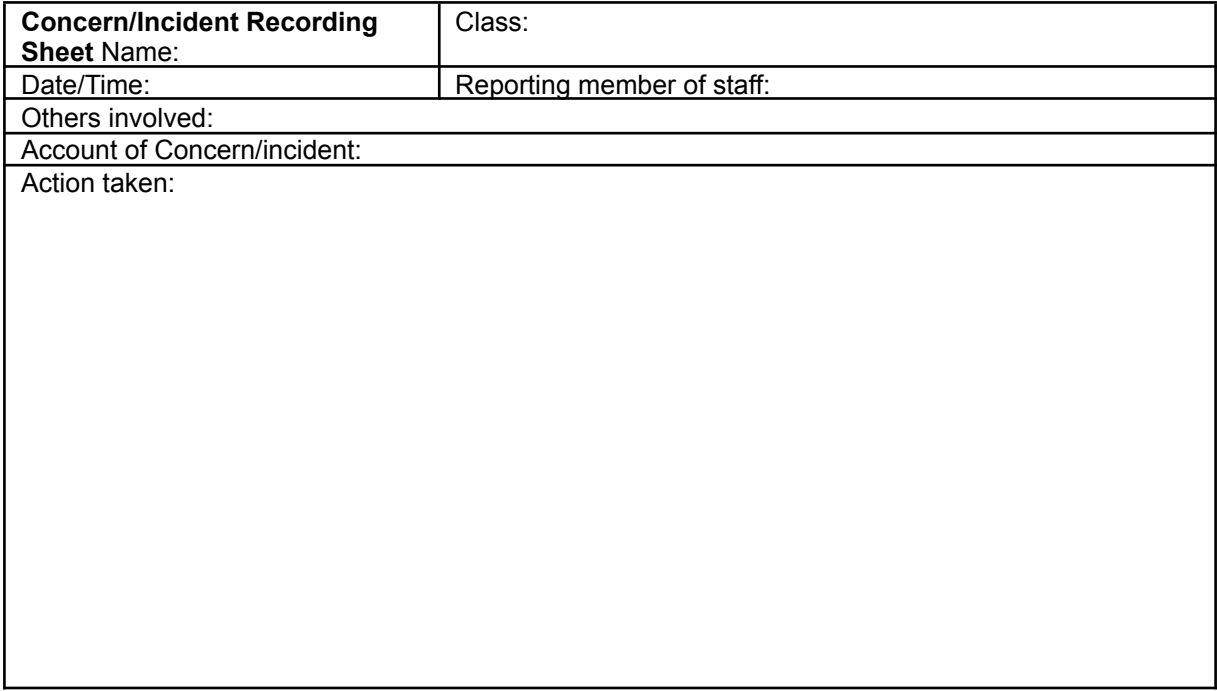